## @UhcS&\$%-

## DfUWCk b]\_Fcn\_yUXTXf'\UV"'<Y`bUfg\_U'?Ufc`]bU'fHm['%I%-E

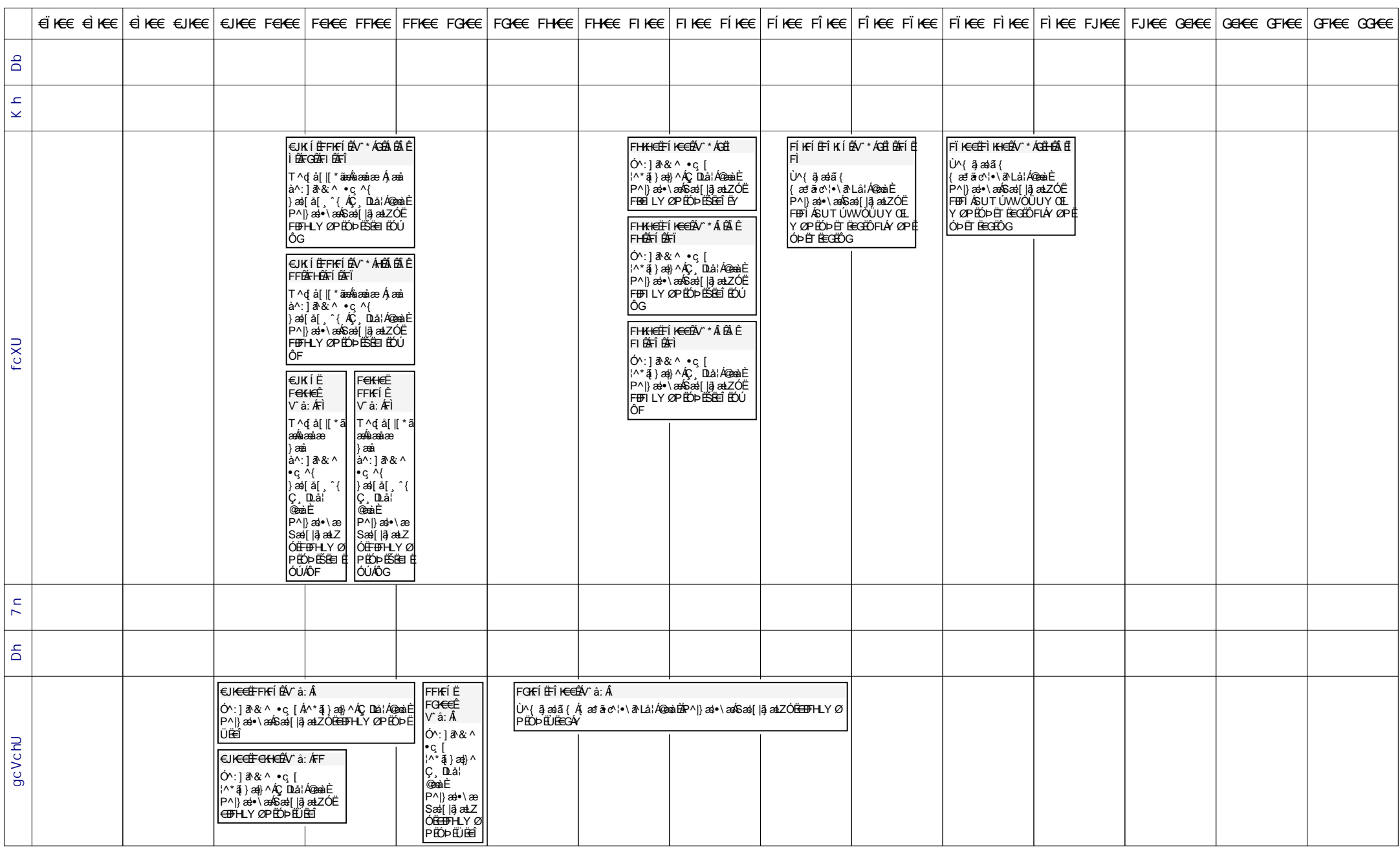

## @UhcS&\$%-

## DfUWCk b]\_Fcn\_yUXTXf'\UV"'<Y`bUfg\_U'?Ufc`]bU'fHm['%I%-E

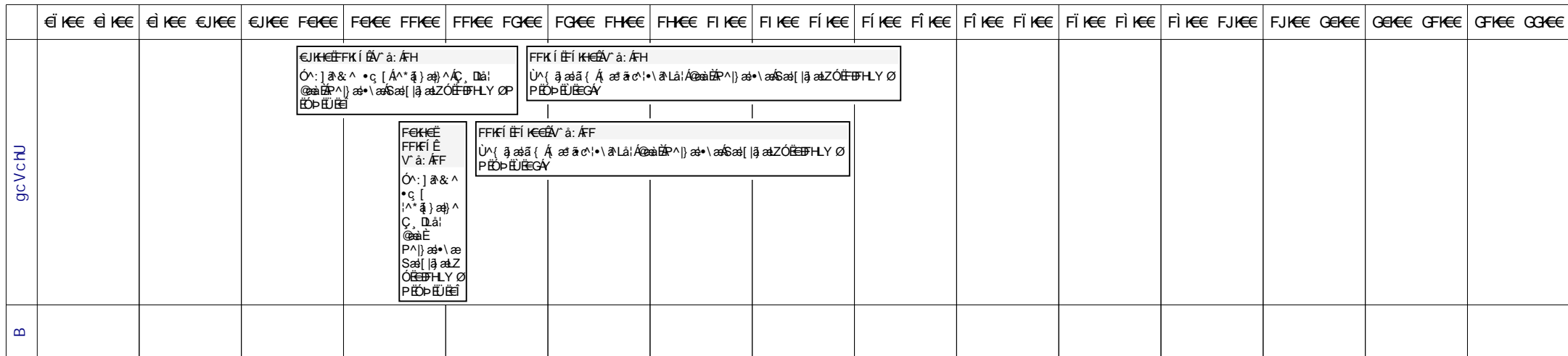